### $R3$ ык  $C++ - 3T0$

компилируемый, статически (или строго) типизированный язык программирования общего назначения

#### Поддерживает парадигмы программирования

(набор свойств и понятий, определяющий стиль программирования):

- процедурное программирование,
- объектно-ориентированное программирование,
- обобщённое программирование (шаблоны классов).

#### Областью применения языка является создание:

- операционных систем.
- прикладных программ,
- драйверов устройств,
- $\Box$ приложений для встраиваемых систем,
- высокопроизводительных серверов,
- игр и пр.;

Синтаксис C++ унаследован от языка С. Одним из принципов разработки было сохранение совместимости с С. Тем не менее, С++ не является дополнением языка С.

Разработал язык сотрудник фирмы Bell Labs Бьёрн Страуструп в начале 1980-х годов под первоначальным названием «С с классами». Первая коммерческая версия языка вышла в 1985 г., и только в 1998 г. язык был стандартизирован.

**Cоздание проекта** в *Visual Studio:*

#### *Файл -> Создать проект -> Установленные -> Visual C++ -> Консольное приложение Windows*

 **}**

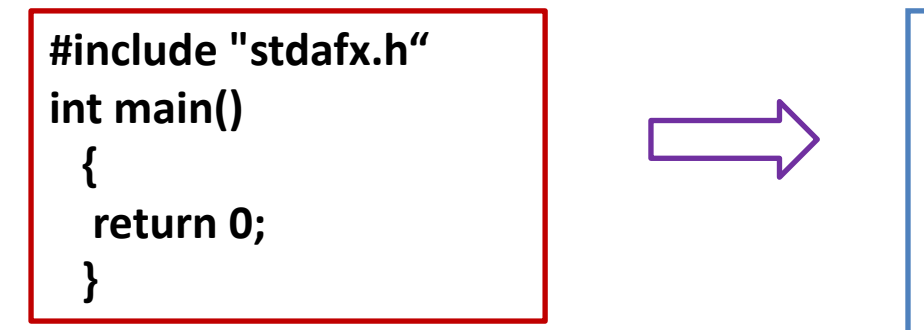

#### **При этом** *(в VS2017)***:**

- *• в свойствах проекта должна быть выбрана опция «поддержка clr-среды»(проект-свойстваобщие),*
- *• отменена прекомпиляция заголовочных файлов (проектсвойства - С/С++ - Предварительно откомпилированные заголовки),*
- *• можно также из проекта удалить неиспользуемые \*.h и \*.cpp файлы.*

```
using namespace System;
void main() // можно и оставить int !
 {
    Console::WriteLine(" Hello World !");
    Console::ReadLine();
```
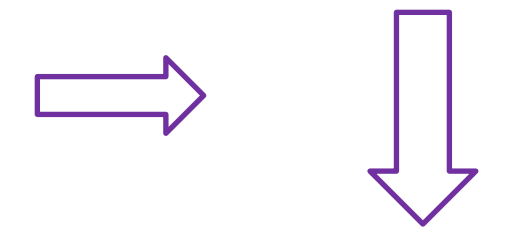

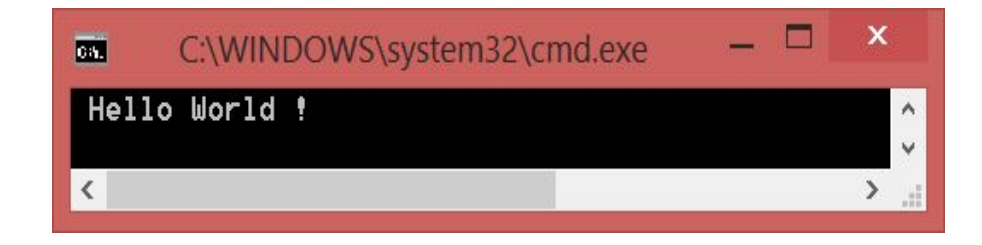

#### Ещё одна «Первая программа»

```
using namespace System;
class A
   public: void helloworld()
      Console:: WriteLine(" Hello World-2 !");
 };
void main()
 \{Aa;
    a.helloworld ();
   A * pa = 8a;pa -> helloworld ();
                                                                                     \blacksquare\boldsymbol{\mathsf{x}}C:\WINDOWS\system32\cmd.exe
                           DX
                            Hello World-2 !
                            Hello World-2 !
                           Для продолжения нажмите любую клавишу.
                            ∢
```
 **«Первая программа»,** *версия 3*

```
using namespace System;
class B {
            public: void helloworld();
          };
void B::helloworld() { Console::WriteLine("B: Hello World-3 !"); }
class A {
            public: void helloworld() 
             { Console::WriteLine("A: Hello World-3 !"); }
          };
int main()
 {
     A a;
     B b;
     a.helloworld();
     b.helloworld();
     return 0; 
                                                                           ×
                      \overline{0}C:\WINDOWS\system32\cmd.exe
 }
                         Hello World-3
                                                                             \wedgeB: Hello World-3
                      Для продолжения нажмите любцю клавишц . .
                       ≺
                                                                           ⋗
```
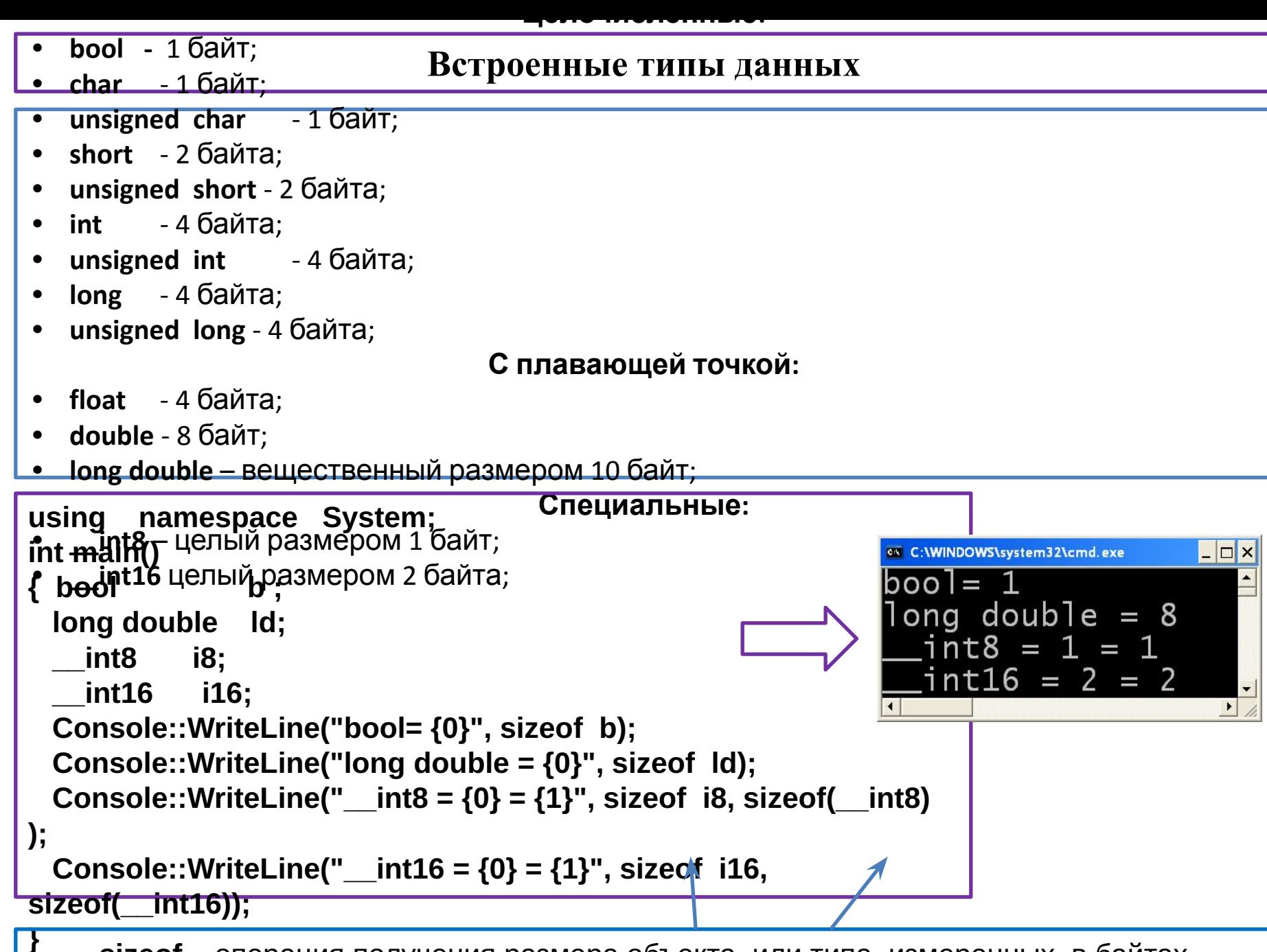

**} sizeof** – операция получения размера объекта или типа, измеренных в байтах

#### *Особенности switch*

```
using namespace System;
```
 **}**

```
 void main ( ) 
{ int i = 1, j = 2, k=3;
         switch( i + j + ++k)
      {
        case 5: Console::WriteLine ("case 5 "); break;
        case 6: Console::WriteLine ("case 6 "); break;
        case 7: Console::WriteLine ("case 7 ");
        case 8: Console::WriteLine ("case 8 ");
        default: Console::WriteLine ("default ");
    }
    Console::WriteLine(" после switch сумма = {0} ", i+j+k );
```
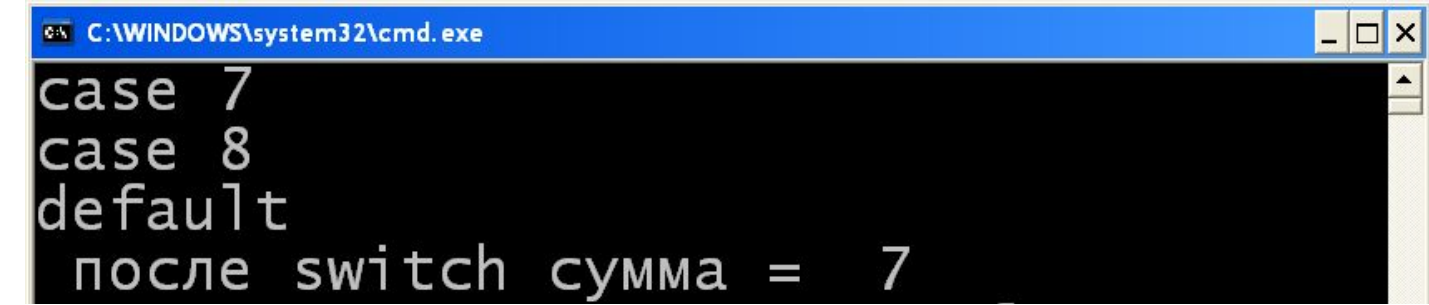

Указатели – это переменные, предназначенные для размещения адресов областей памяти

**Указатели** бывают трёх видов: на объект, на функцию, и на **void**.

Указатель не является самостоятельным типом, он всегда определяется типом объекта (или функции), адрес которого будет содержать.

Указатель на функцию предназначен для вызова соответствующего типа функции (во многом аналогичен событию на С#).

Указатель на объект и указатель на void предназначены для работы с объектами данных

Указатель на **void** применяется в случае, когда конкретный тип не определён. Ему можно присвоить значение указателя любого типа, но перед его использованием в большинстве случаев требуется явное приведение типа.

В дальнейшем речь пойдет об указателях на объект и на void.

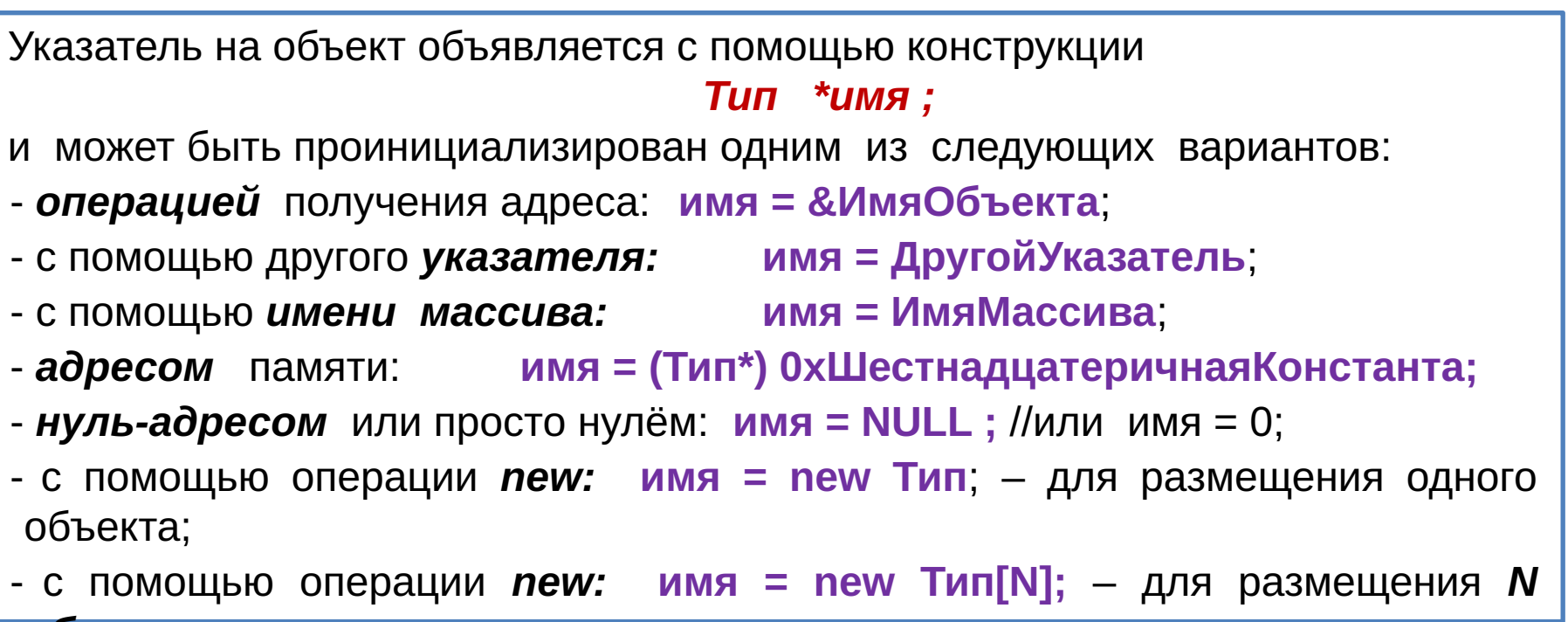

#### объектов:

#### Операции с указателями

- разъадресации \* имя (доступ к значению по адресу, размещённому в указателе);
- явное приведение к типу указателя (\*имя);
- сложения ( с переменными, константами, с другими указателями);
- сравнения ( с другим указателем);

#### **Указатель и одномерный массив**

```
using namespace System;
    void main() 
         { int *p = new int ( 2 ); // выделение памяти с инициализацией
         Console::WriteLine( "{0}", *p );
         if (p == 0 ) return; 
         *p = 100/33;
         Console::WriteLine( "{0}", *p );
         delete p;
         int m [ 10 ] = { 2, 3, 4, 5, 6, 7, 10, 12 }; // остальные – нули
         int *pm = m;
         *pm = 10;
         pm++;
         *(pm+1) = 11;
         pm+=2;
                                                       5
                                                            10 12
                                                                             16
         *(pm+1) = 20;
         *(pm+2) += *pm--;
                 Console::WriteLine("{0} {1} {2} {3} {4}",
                 *pm, *(pm + 1), *(pm + 4), *(pm + 5), *(pm + 1) + *pm );
 }
```
**Выделенная** указателю *память (с помощью new или new [ ]*) должна быть в обязательном порядке **освобождена** *(с помощью delete или delete[])* Исключение из этого правила составляют локальные указатели в функции *main*.

#### **Указатель и матрица**

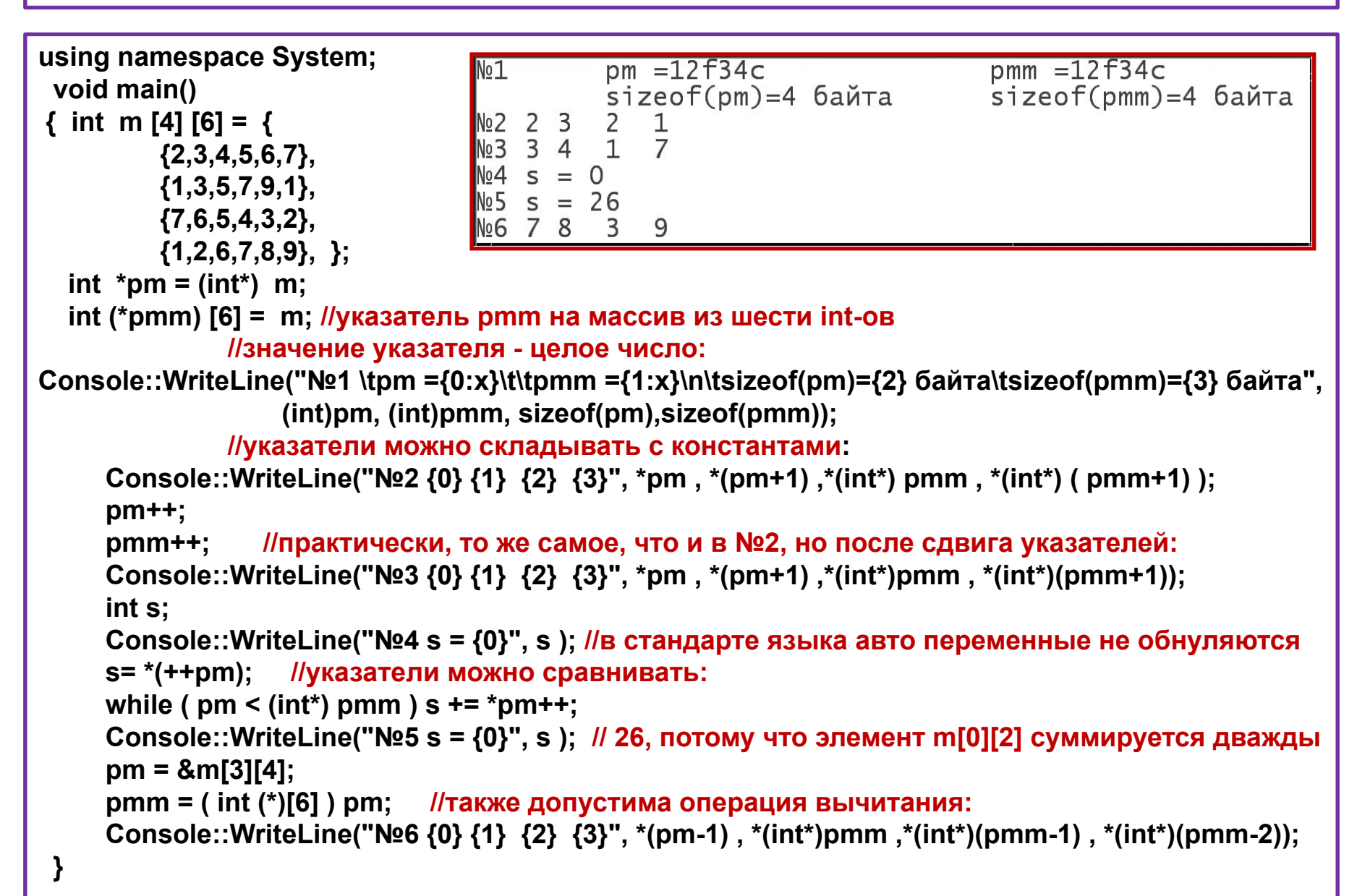

#### **Составные описатели**

Составными описателями называют идентификаторы *(имена)*, дополненные более чем одним признаком :

- **[ ] массив,**
- **( ) функция или изменение очередности,**
	- **\* указатель.**

**Правило интерпретации:** 

- 1. Рассматриваются **квадратные и круглые скобки** *(одинаковый приоритет)* **справа от имени** в направлении **слева направо (-->)**;
- 2. Затем в направлении **справа налево (<--)** рассматриваются **звёздочки**, расположенные **слева от имени**;
- 3. Для изменения данного порядка могут быть использованы **круглые скобки**.

# **Примеры:**

**int** \*p [10]; - массив р указателей на значения *muna int* 

**int (\*pp) [10] ;** - указатель **pp** на массив из 10 значений *типа int*

#### **Типичные ошибки с указателями**

```
using namespace System;
using namespace System;
int main() 
                                                          int main() 
{
                                                           { 
  int *p ; //значение - нуль 
                                                             int m[10] = {1, 2, 3, 4, 5, 6, 7, 8, 9};
  Console::WriteLine ("{0} ", *p );
                                                            int *_{p} = m;
  }// исключение NullReference
                                                             Console::WriteLine("{0}", *p);
                                                             p += 10;
using namespace System;
                                                             Console::WriteLine("{0}", *p);
int main() 
                                                             p[0] = 100;
{
                                                             Console::WriteLine("{0}", *p);
  int *p; 
                                                          } // исключение NullReference
 *<b>p</b> = 1;
                                                                                                                      - \Box \timesC:\WINDOWS\system32\cmd.exe
  Console::WriteLine ("{0} ", *p );
                                                                                 1242036
  delete p;
} //освобождение не выделенной 
                                                                                    Consol.exe - обнаружена ошибка. Приложение
                                                                                    .<br>Приносим извинения за неудобства.
памяти.<br>Если работа не была закончена, рабочие данные могут быть утерян!
using namespace System;
                                                                                     ередайте Microsoft сведения об ошибке
int main() 
                                                                                     оздан отчет об ошибке, который вы можете отправить нам. Этот отчет будет?
                                                                                     фиденциальным и анонимным
      int *p = new int;
                                                                                    Для просмотра данных, содержащихся в отчете
                                                                                                           щелкните здесь
                                                                                    Отладка
                                                                                                      Отправить отчет
                                                                                                               Не отправлять
      *p=1;
      Console::WriteLine("{0}", *p);
      p = new int; // потерян адрес, где был выделен первый фрагмент
      *p= 2 ;
      Console::WriteLine("{0}", *p);
      delete p; } //«висячая ссылка», система становится потенциально неусточивой
```

```
Задание: установите содержимое консольного окна в результате выполнения программы 
              на языке С++, приведите решение в виде схем объектов:
```

```
using namespace System;
  void main() 
\{ \text{ int } m[3][4] = \{ \{1,2,3,4\}, \} {5,6,7,8},
                 {9,9,9,9} } ;
  int *p1 = (int<sup>*</sup>)m;
   int (*p2) [4] = m;
  int s = *( ++p1);
   while ( p1 < (int*) &m[1][0] )
               s += *(p1++) + *(int*) (p2++) ;
   Console::WriteLine("{0} {1} {2} {3}", *p1, *(p1-1) , *(int*) (p2-1) , s);
```
}

# 26

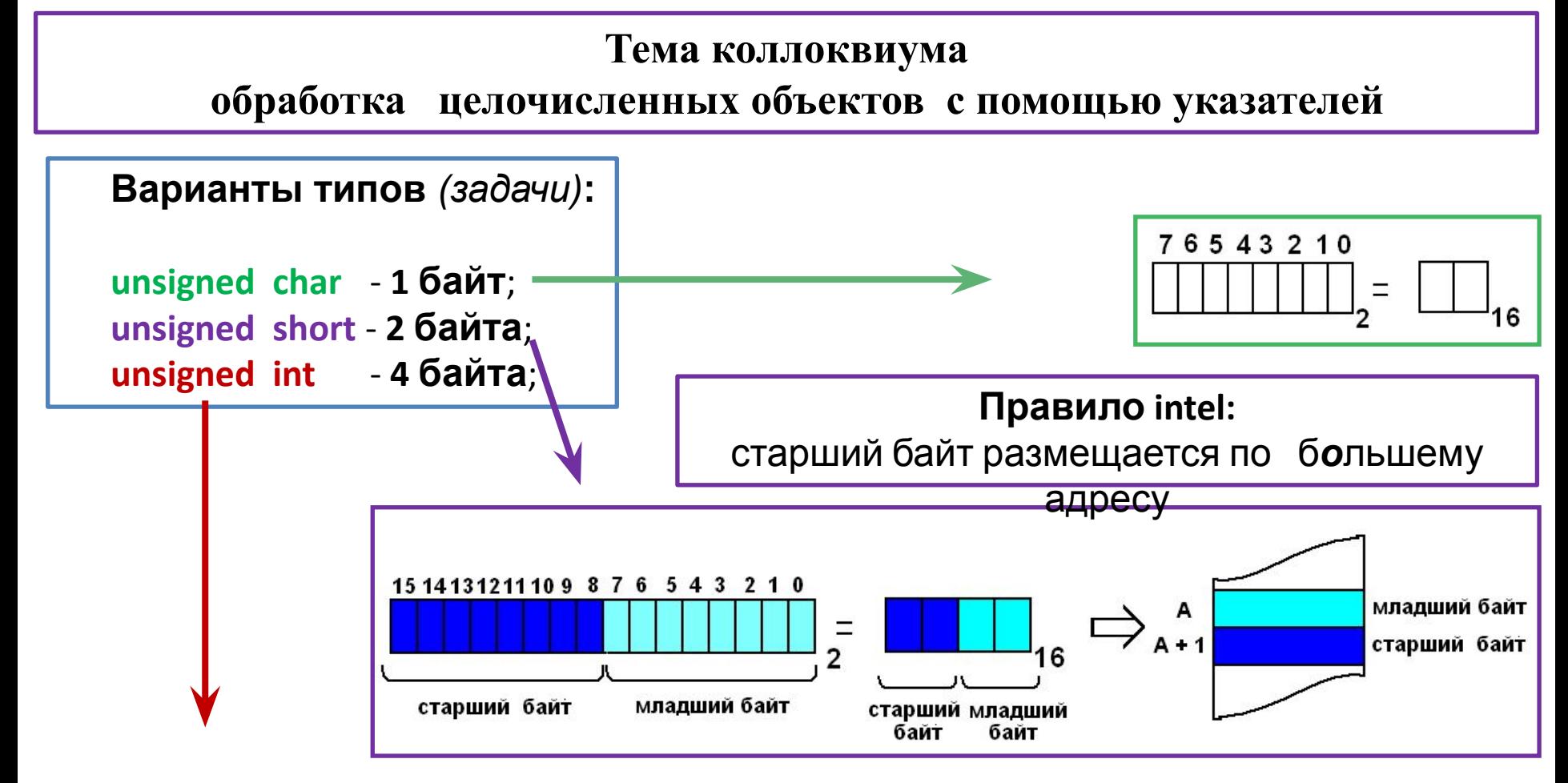

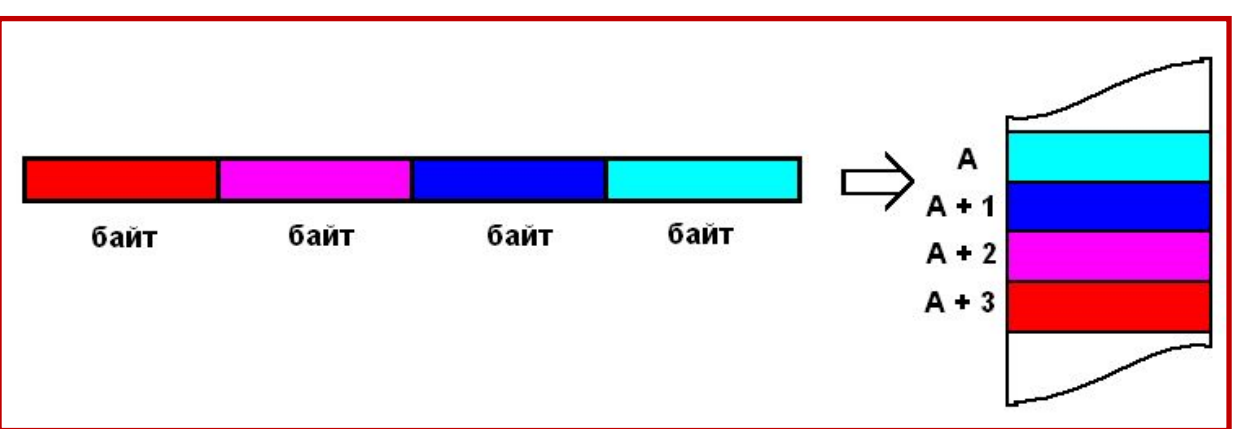

# **Пример 1**

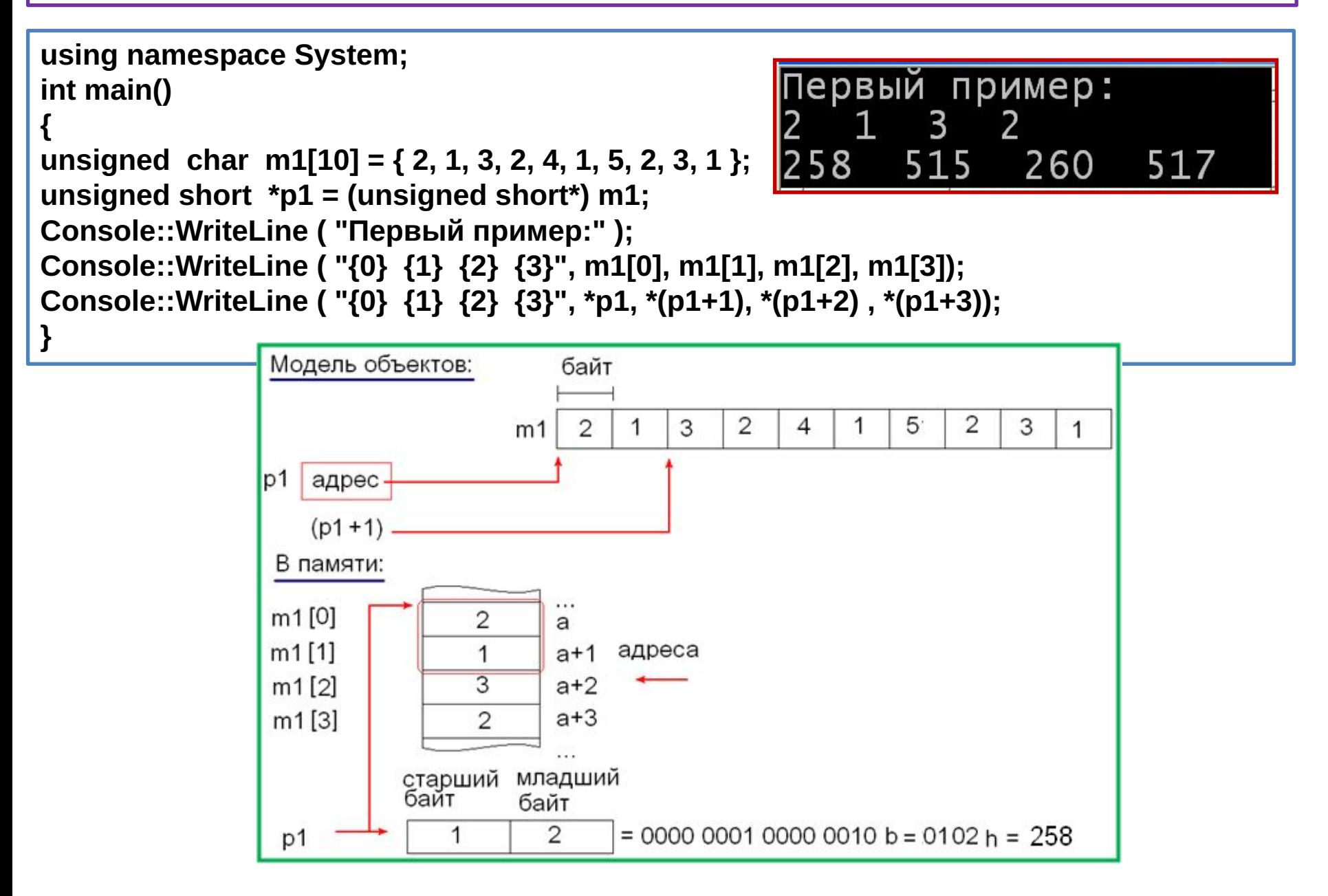

# **Пример 2**

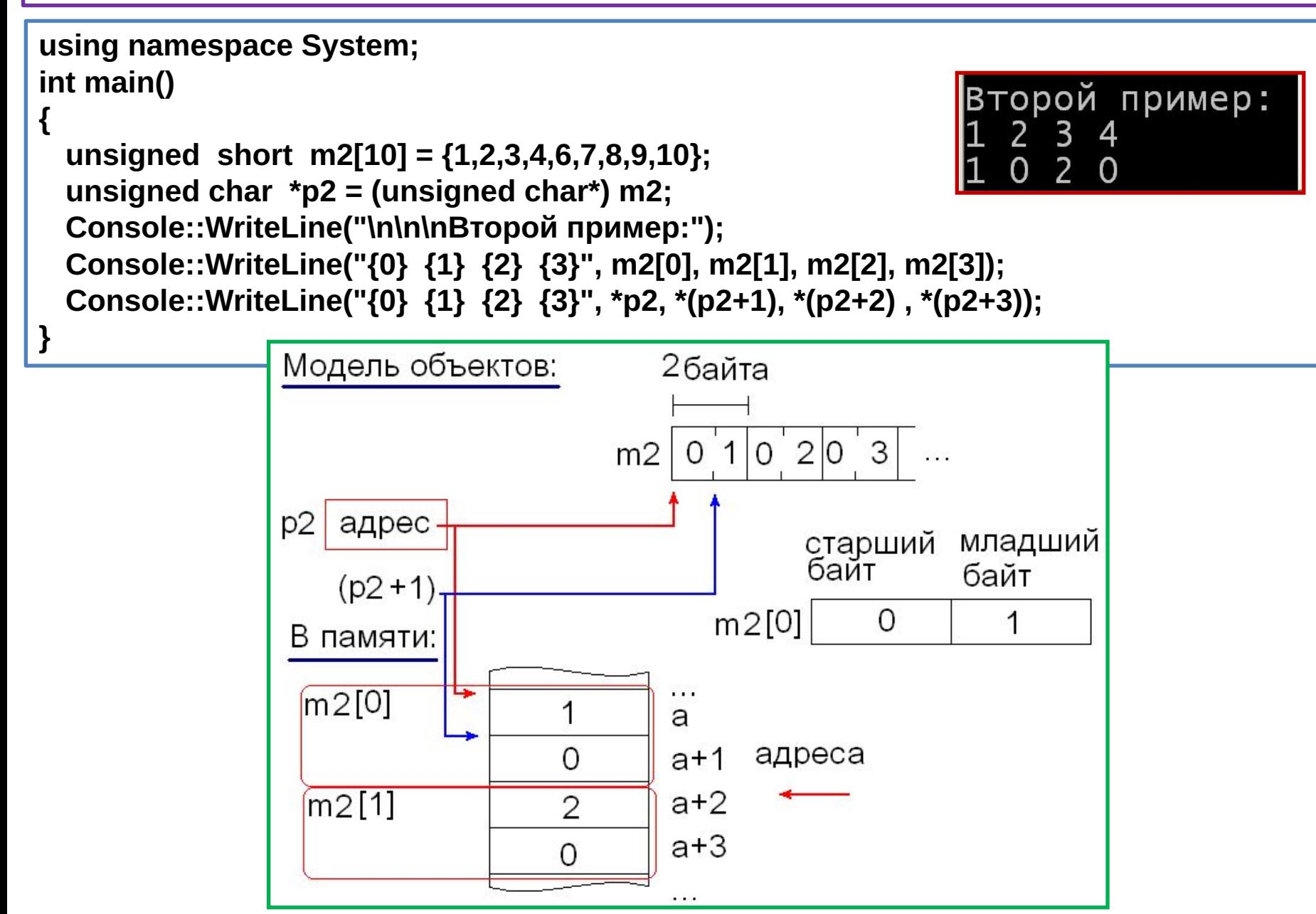

#### Коллоквиум: нулевой билет

```
Коллоквиум по дисциплине «Информационные технологии в электроэнергетике и
                                               электротехнике», 2017/18 у.г.
```
#### Билет № 0

1. Установите содержимое консольного окна в результате выполнения программы, приведите решение в виде схемы объектов:

```
using namespace System;
int main()unsigned char m[12] = 0x11, 1, 0x12, 2, 0x13, 1, 0x14, 1, 0x15, 2, 0x16;
unsigned short *p = (unsigned short *)m;
p++;Console::WriteLine("\{0\} \{1\} \{2\}", *(p+1), *(p+2), *(p+3));
ł
                                                       275 276 533
                                             Ответ:
```
# Bcë!